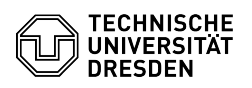

## OpenVPN unter Linux (Ubuntu 22.04 LTS)

## 30.04.2024 07:00:52

## **FAQ-Artikel-Ausdruck**

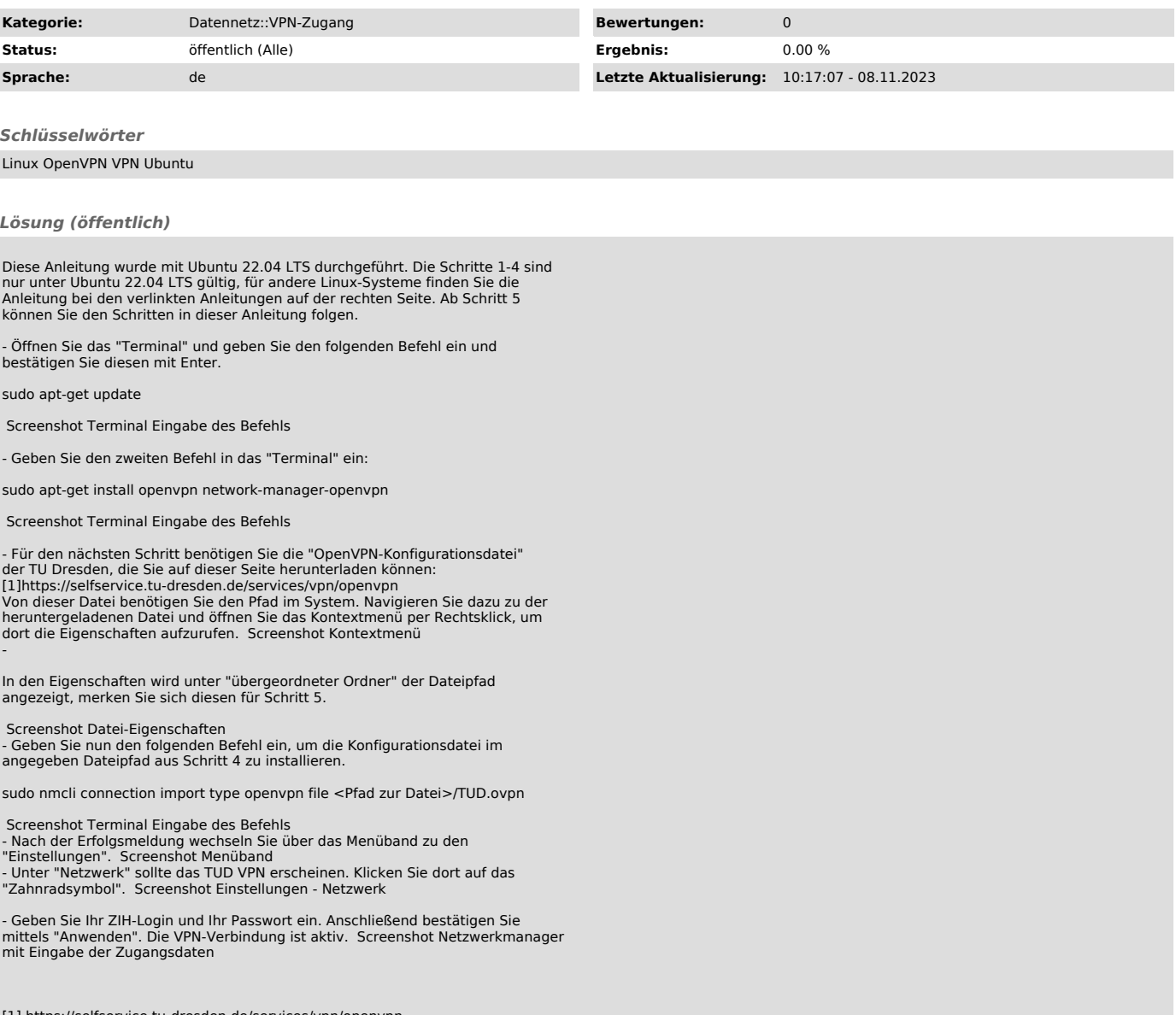

[1] https://selfservice.tu-dresden.de/services/vpn/openvpn